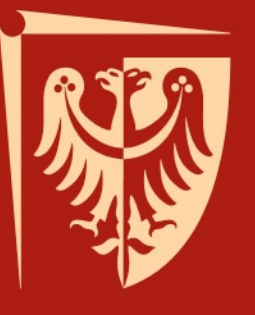

# **Virtualization - What Can We Learn from Commercial Datacenters?**

Igor Wawrzyniak Wroclaw Centre for Networking and Supercomputing

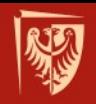

# **Outline**

- Intro to virtualization
- Virtualization and grids
- Pros and cons
- VM management
- Middleware
- Current status and plans

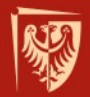

### **Virtualization**

#### "All problems in computer science can be solved by adding another layer of indirection" David Wheeler

"...except for the problem of too many layers of indirection"

Kevlin Henney

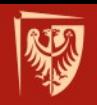

# **Traditional grid architecture**

- incomptabile standards
- static architecture
- only grid-aware software

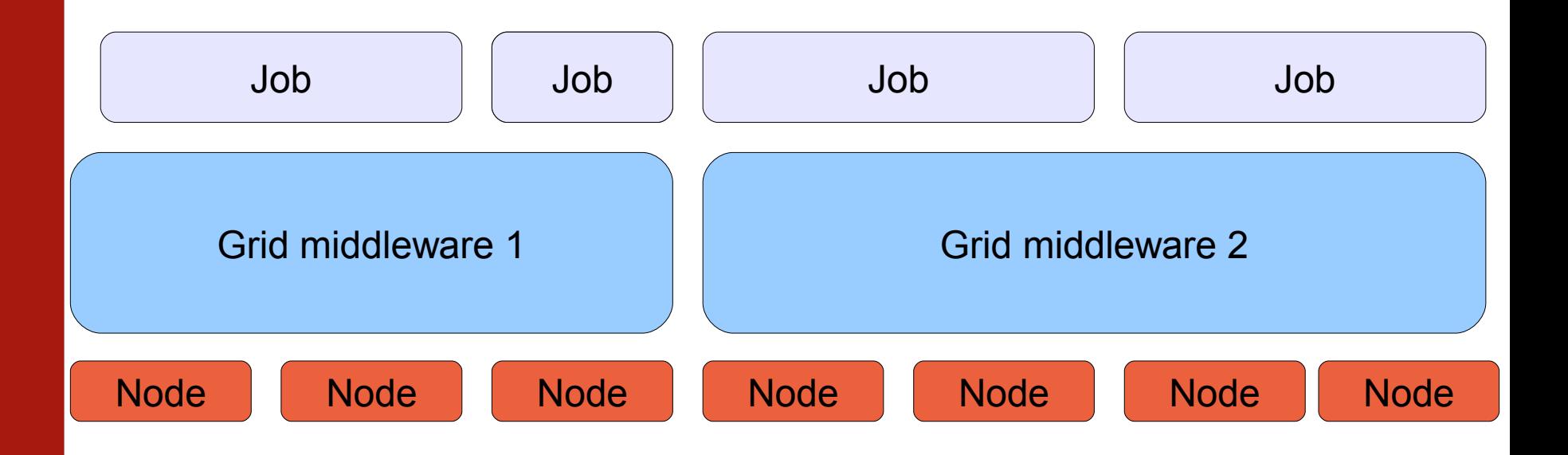

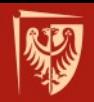

### **Virtualized grid architecture**

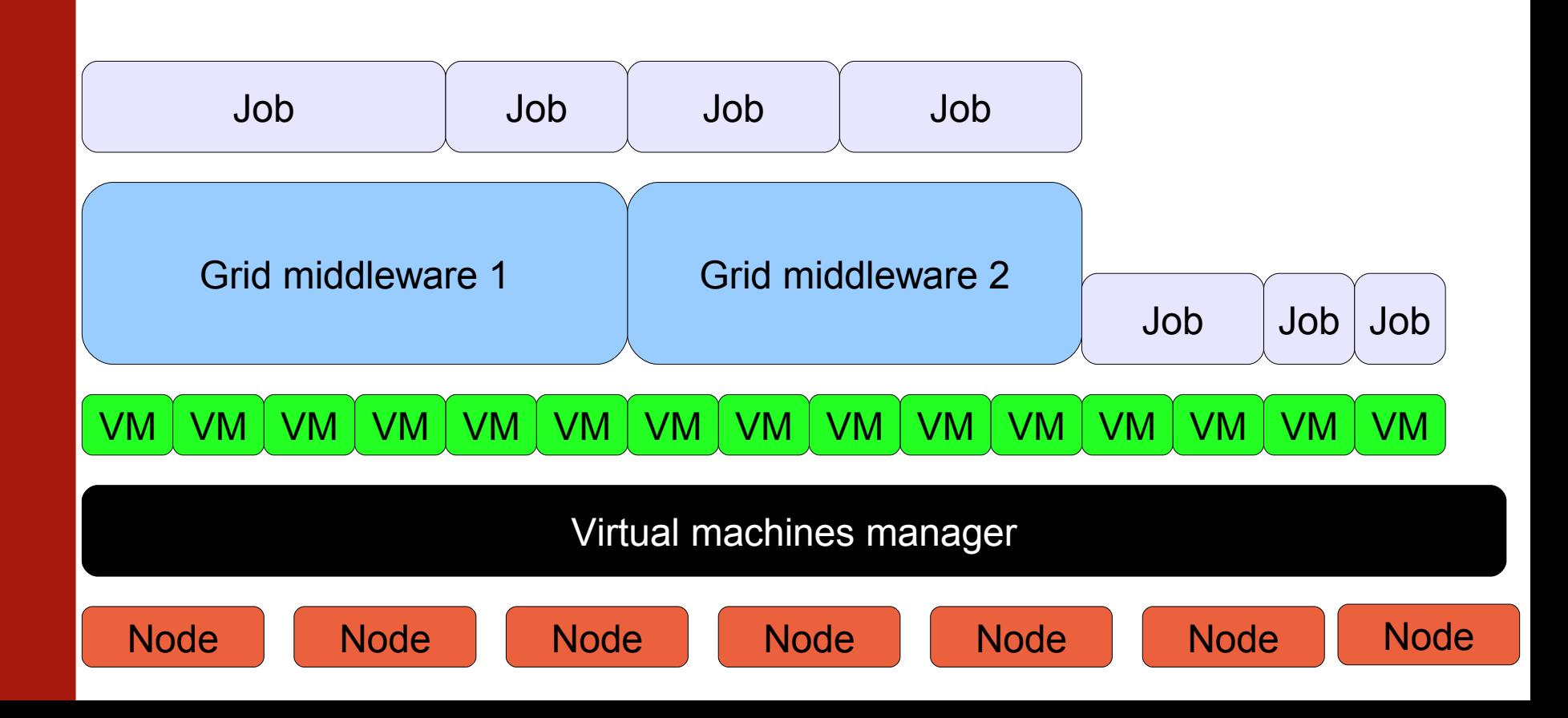

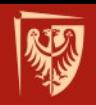

### **Pros**

- Dynamic architecture
- Easy upgrade and testing
- Isolation and privacy
- Full user control of execution stack
- Able to run unmodified software
- Easier to maintain?

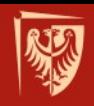

# **Cons**

#### • Performance overhead

- Security issue untrained operators with full OS control
- Less accurate timing
- Harder to maintain?

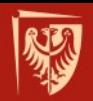

#### **Virtualization overhead**

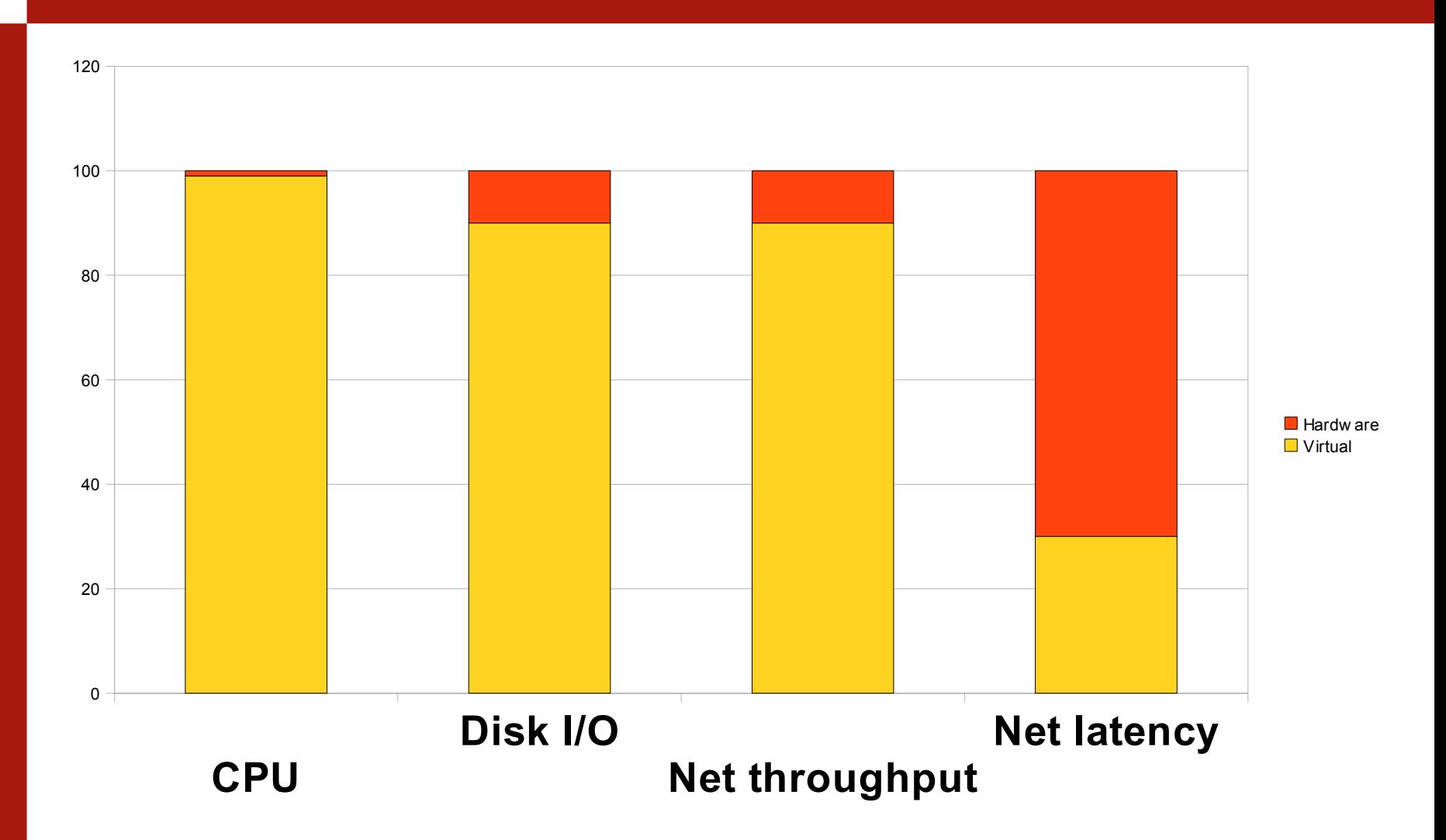

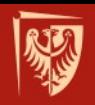

# **Cloud platforms**

- •Amazon EC2
- •Eucalyptus
- •Nimbus
- •VGRMS

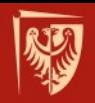

# **Eucalyptus**

- University project turned commercial
- Users: Ubuntu Cloud, NASA, Eli Lilly
- Open source
- Based on EC2 architecture, compatible API
- VMs controlled by user

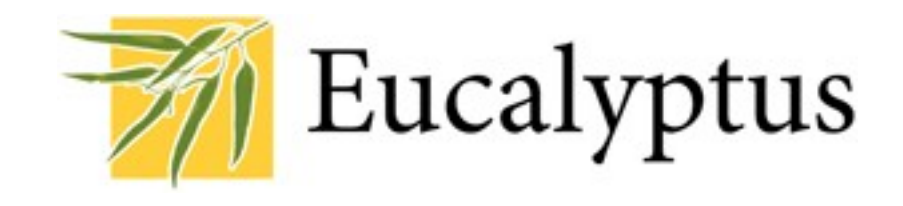

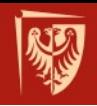

#### **Virtual Grid Resource Management System**

- 2-layer mapping: hardware to VM, VM to application; LDAP based
- Centralized provisioning of physical machines (DHCP, TFTP)
- User access: either direct or through grid portal
- Java-based administrator GUI for management and monitoring – also mobile version

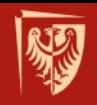

#### **VGRMS – storage subsystem**

- Persistent storage
- Based on iSCSI and ZFS
- Clone, snapshot, restore
- Copy-on-write

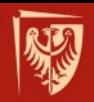

# **Virtualized grid architecture again**

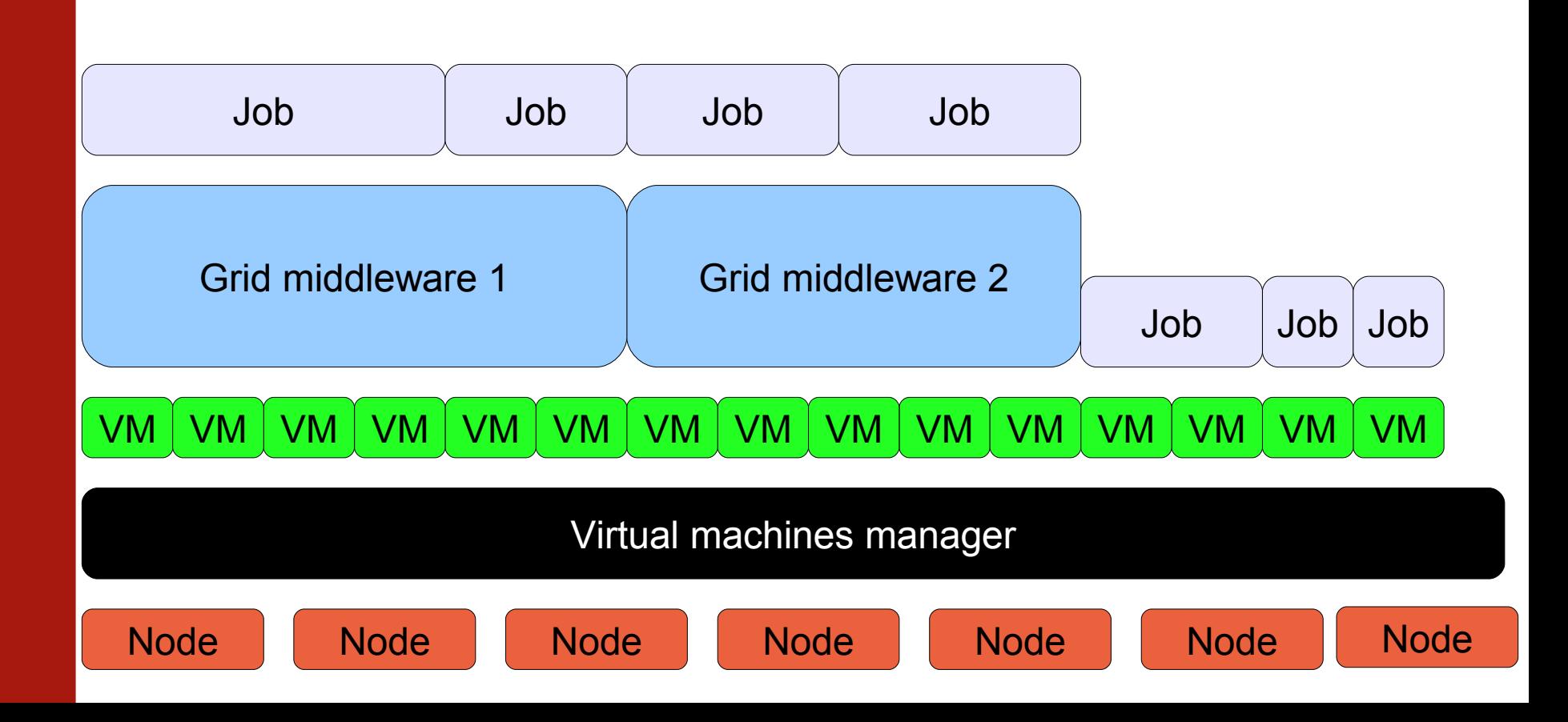

### **Middleware**

• Bare VMs: + flexible + any software - cooperation is complex

• Grid + more flexible than traditional grid - only if your software is grid ready

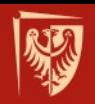

# **MapReduce, Hadoop**

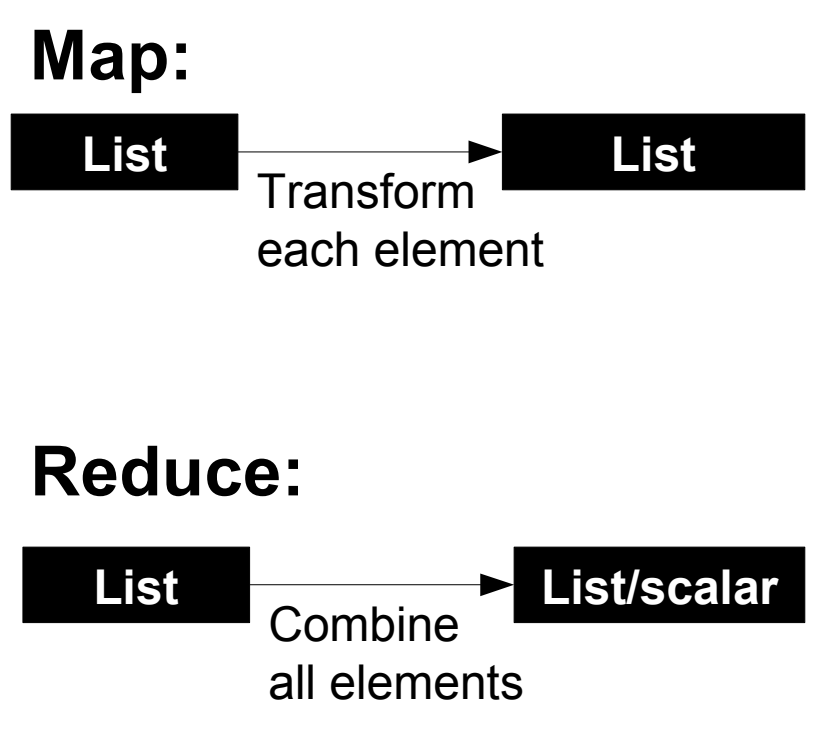

- Standard example: word count
- Usage: data indexing (Google!) and mining, genetics, biochemistry, language processing

# **MapReduce, Hadoop**

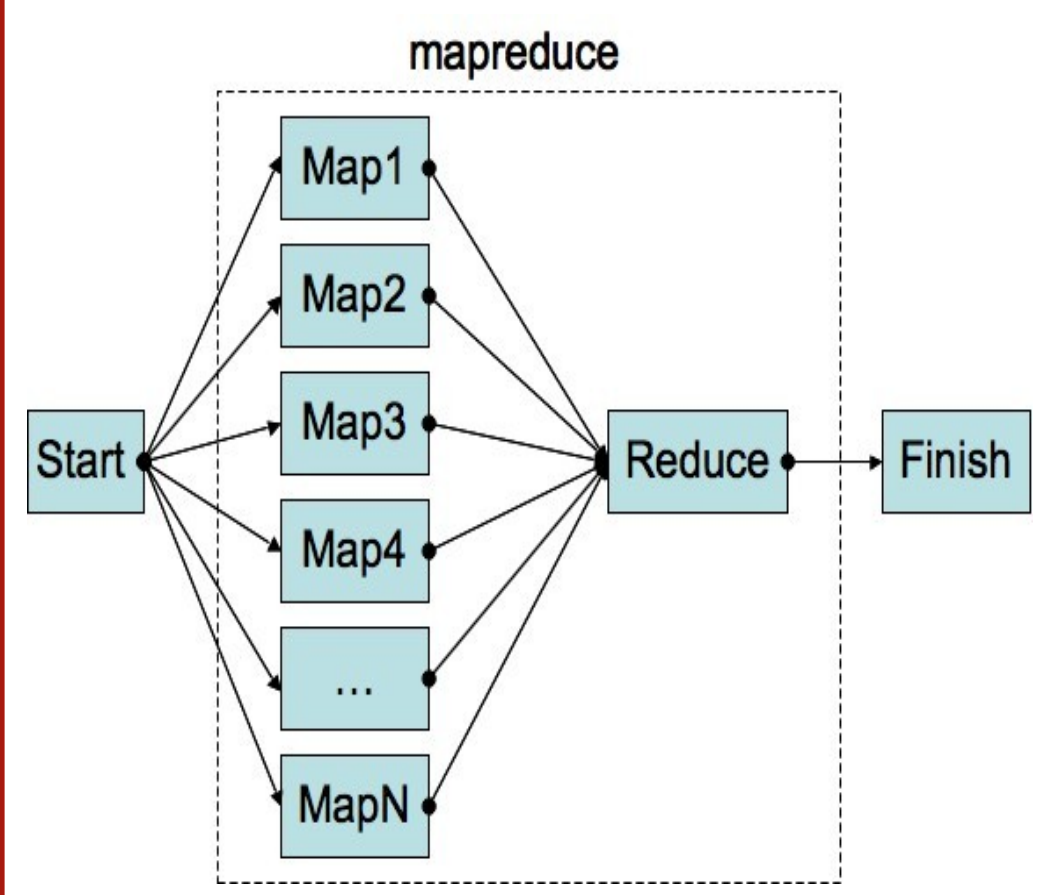

- Framework does distributing, collecting, failure discovery
- Designed for slow networks and unreliable components

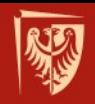

### **Our experiments**

- First experiments with Eucalyptus
- To be replaced by VGRMS
- VMs spawned on demand
- On top of that: gLite, Unicore, Hadoop
- ...or direct access to VMs